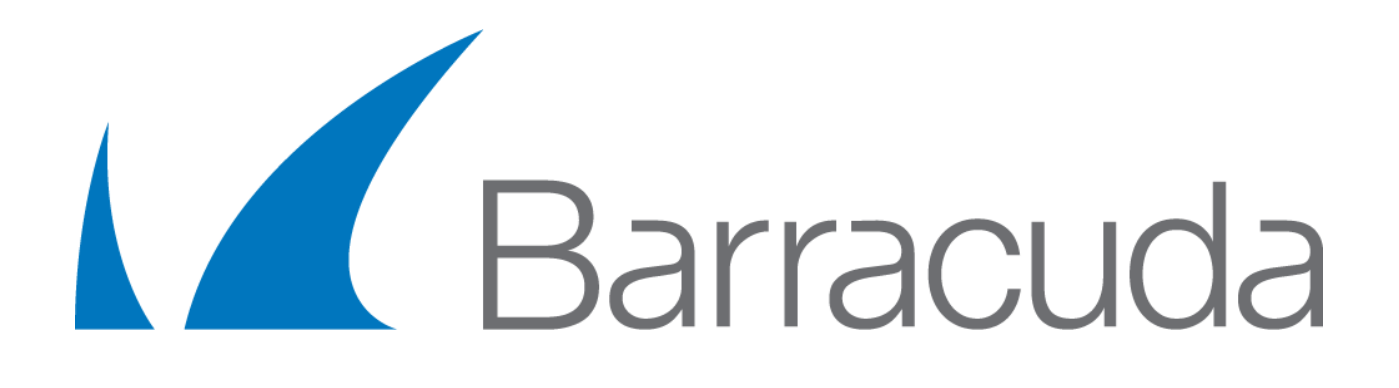

# **Barracuda KTINA FIPS Crypto Module**

**Version 8.0**

# **FIPS 140-2 Non-Proprietary Security Policy**

**Level 1 Validation**

**Document Version 1.11**

*Prepared By:*

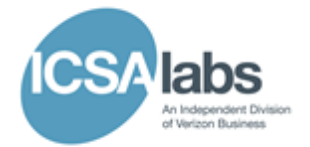

## **Revision History**

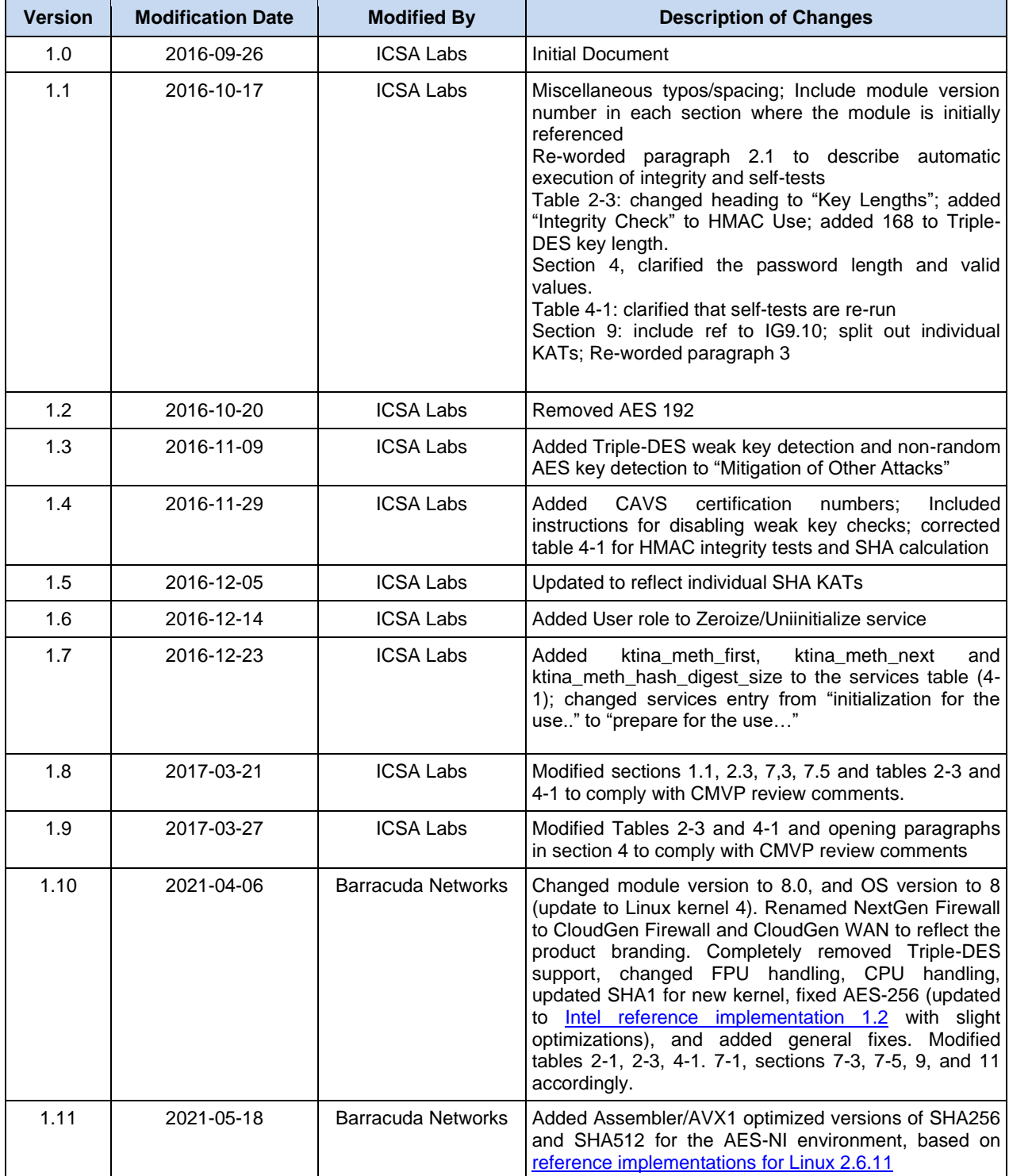

Barracuda KTINA FIPS Crypto Module 8.0 Barracuda © Barracuda Networks 2017 – This document may be reproduced only in its entirety including this Copyright Notice.

# **Table of Contents**

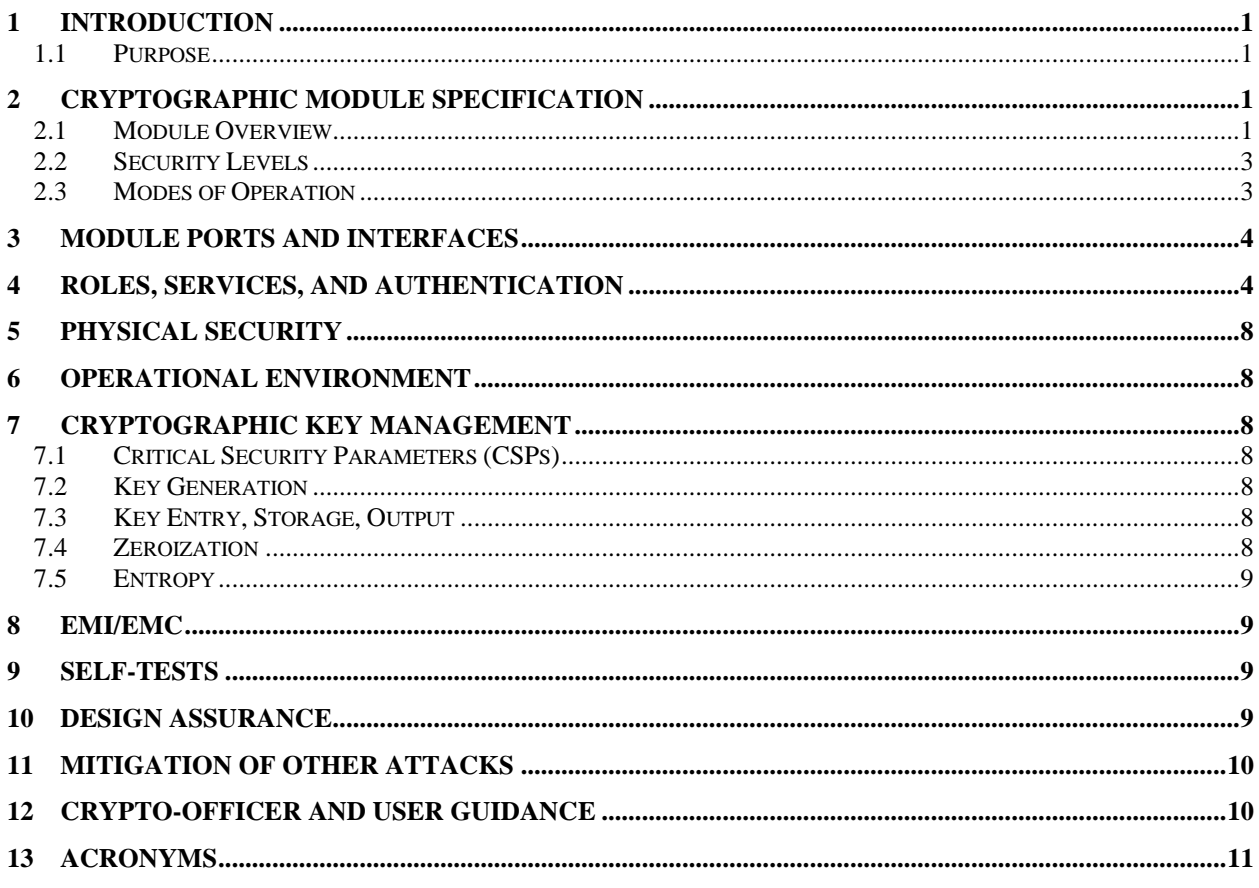

# **Table of Figures**

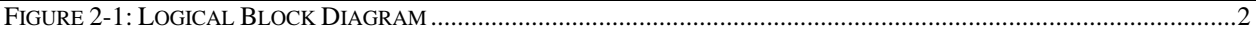

# **Table of Tables**

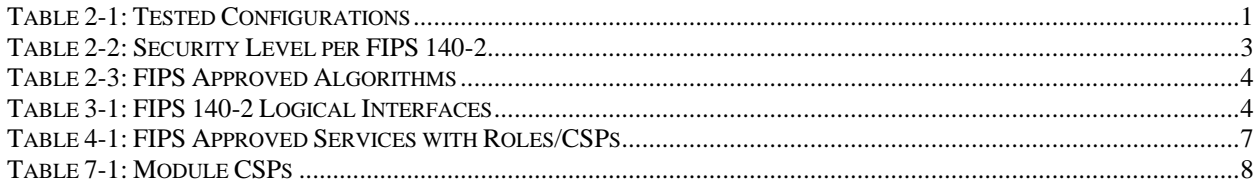

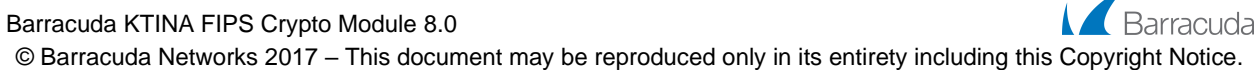

# <span id="page-3-0"></span>**1 Introduction**

#### <span id="page-3-1"></span>**1.1 Purpose**

This is a non-proprietary Cryptographic Module Security Policy for the Barracuda KTINA FIPS Crypto Module 8.0 from Barracuda Networks. It provides detailed information relating to the Federal Information Processing Standard (FIPS) 140-2 security requirements for conformance to security Level 1, and instructions on how to run the module in a secure FIPS 140-2 approved mode.

# <span id="page-3-2"></span>**2 Cryptographic Module Specification**

The Barracuda KTINA FIPS Crypto Module 8.0 is a software kernel module that provides FIPS 140-2 approved cryptographic functions for other kernel modules in Barracuda security products that use Barracuda CloudGen Firewall, CloudGen WAN and Control Center OS 8. The FIPS 140-2 validation of the Barracuda KTINA FIPS Crypto Module is comprised of the file *ktinafips. ko*.

#### <span id="page-3-3"></span>**2.1 Module Overview**

The Barracuda KTINA FIPS Crypto Module 8.0 is a software-based cryptographic module. [Table 2-1](#page-3-4) provides a list of platforms, operating systems, and processors on which the Barracuda KTINA FIPS Crypto Module was tested.

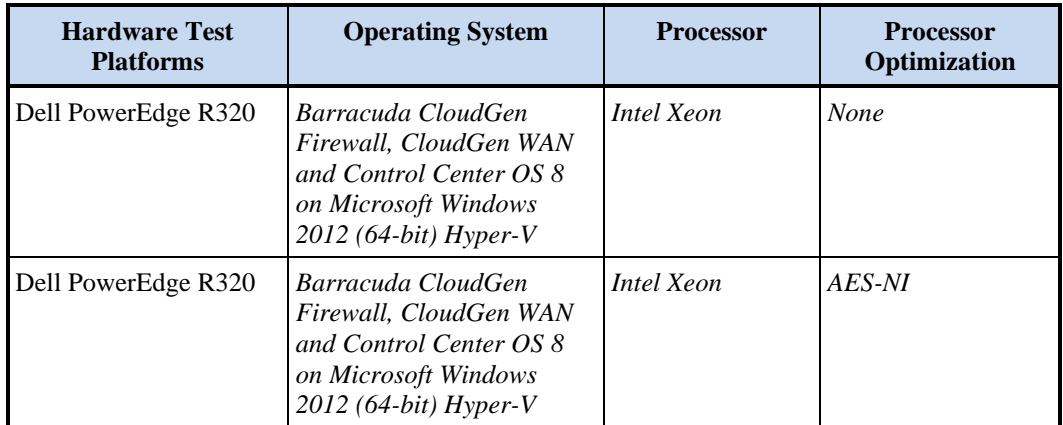

**Table 2-1: Tested Configurations**

<span id="page-3-4"></span>The logical cryptographic boundary of the module is the kernel module "Barracuda KTINA FIPS Crypto Module" (ktinafips. ko). It is contained in the physical boundary of the general-purpose computer (GPC) on which the module resides. [Figure 2-1](#page-4-0) describes the GPC physical boundary, the virtual machine, the Barracuda KTINA FIPS Crypto Module logical boundary, and the relationships among them.

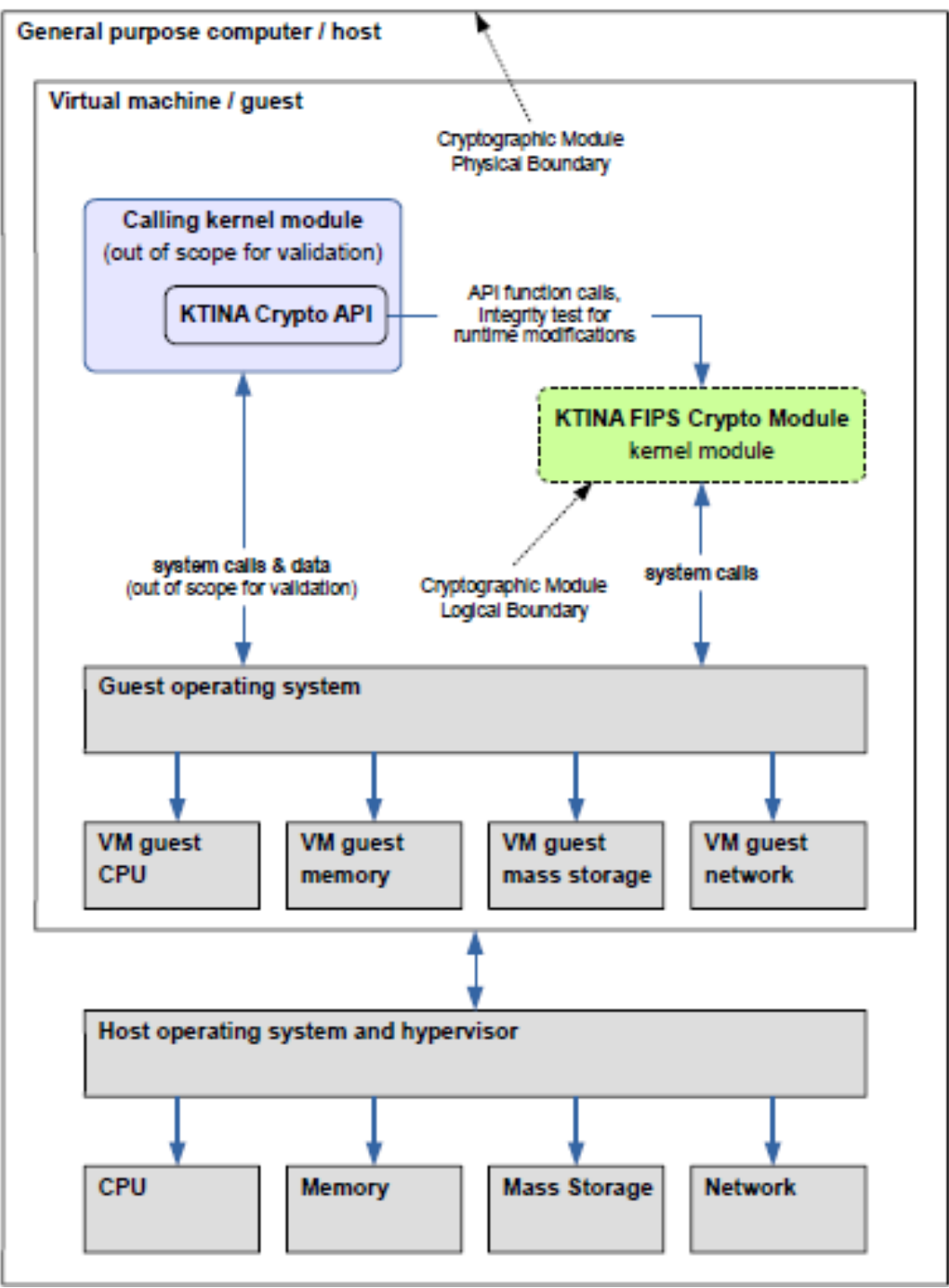

**Figure 2-1: Logical Block Diagram**

<span id="page-4-0"></span>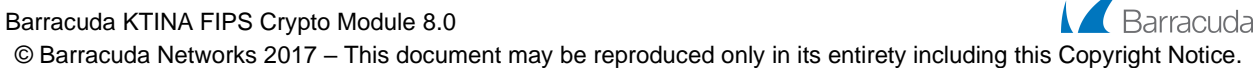

#### <span id="page-5-0"></span>**2.2 Security Levels**

Per FIPS 140-2 terminology, the Barracuda KTINA FIPS Crypto Module 8.0 is a multi-chip standalone module that meets overall level 1 FIPS 140-2 requirements. [Table 2-2](#page-5-2) lists the validation levels for each section of the Barracuda KTINA FIPS Crypto Module:

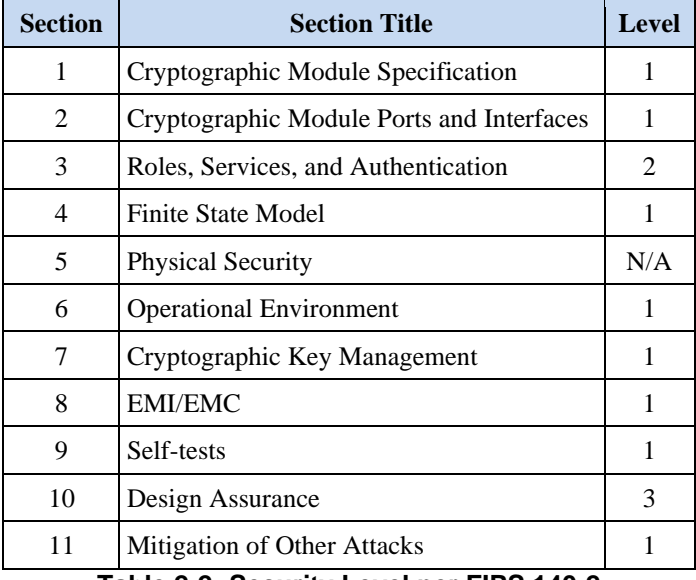

**Table 2-2: Security Level per FIPS 140-2**

#### <span id="page-5-2"></span><span id="page-5-1"></span>**2.3 Modes of Operation**

The Barracuda KTINA FIPS Crypto Module 8.0 has only a FIPS Approved mode of operation. It is loaded automatically via the Linux *insmod* command when the host operating system is booted. Upon loading, the module automatically performs integrity testing and algorithm self-tests meeting the requirements outlined in *"Implementation Guidance for FIPS 140-2 and the Cryptographic Module Validation Program"* section 9.10. To use the module, a client component calls ktina api\_use\_fips(), which re-runs the algorithm self-tests and exposes the module's cryptographic function entry points to the caller. Once initialized, the Barracuda KTINA FIPS Crypto Module supports the FIPS Approved Algorithms listed in [Table 2-3.](#page-6-2)

To support validation testing, the module supports an option to suppress weak key checking while in FIPS Approved mode of operation. To enable this option, the parameter "ktinaAllowWeak=1" must be supplied in the *insmod* command and the "allowWeakKeys" parameter of the ktina\_api\_use\_fips function must be set to 1.

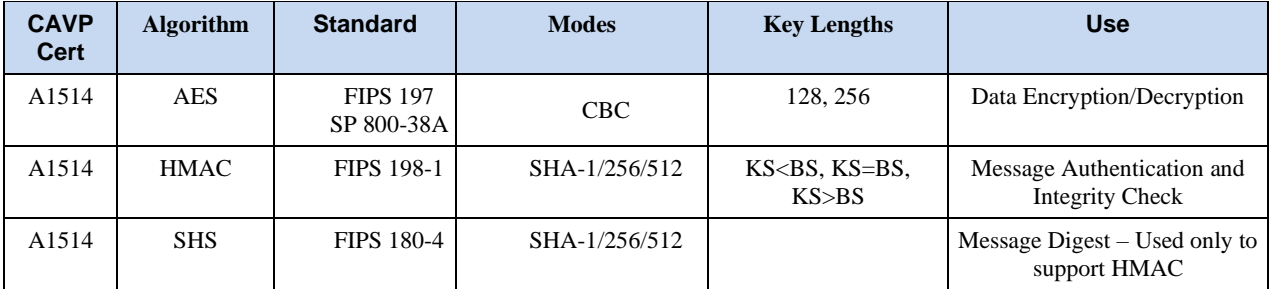

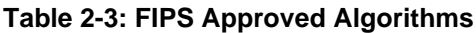

## <span id="page-6-2"></span><span id="page-6-0"></span>**3 Module Ports and Interfaces**

The physical ports of the module include those of the GPC on which the module is executed but are outside the scope of the FIPS 140-2 validation. The logical interface consists of an application program interface (API) through which consumers of the module's services may exact control, request status, or pass data in/out. The FIPS 140-2 interfaces are described in [Table 3-1: FIPS 140-2 Logical Interfaces.](#page-6-3) The Barracuda KTINA FIPS Crypto Module API documentation includes all the inputs, outputs, control, and status parameters.

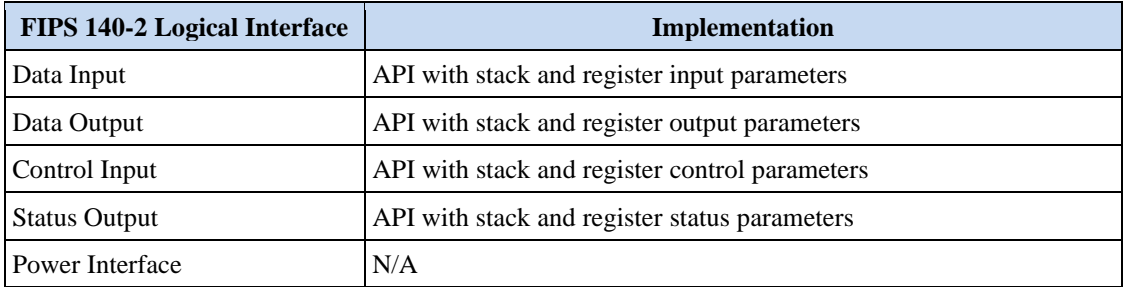

**Table 3-1: FIPS 140-2 Logical Interfaces**

## <span id="page-6-3"></span><span id="page-6-1"></span>**4 Roles, Services, and Authentication**

The Barracuda KTINA FIPS Crypto Module 8.0 operates only in FIPS Approved mode and supports operators in either a Crypto-Officer (CO) role or User role. To initialize the cryptographic module, the CO supplies a factorydefined password to the ktina\_api\_start\_fips() function. Once initialized, a user may invoke the ktina\_api\_use\_fips() function with a factory-defined password to use the FIPS Approved functions. The module interface prohibits multiple users from accessing the module's services simultaneously. The pre-defined passwords set at module build time are 33 characters in length and may include any byte values. Passwords are validated by comparing an HMAC hash of the user-supplied value with an internally stored HMAC hash of the module's pre-defined password. The probability of a single random successful authentication attempt is  $2^{-(8*33)}$ . The module limits multiple authentication attempts to ten attempts per second. The probability of a successful random attempt or a false acceptance occurring in a 1-minute period is  $600 \times 2^{-(8*33)}$  which is less than one in 100,000. If authentication fails, the module remains in the current state and no cryptographic functions are accessible.

The module doesn't generate keys, nor does it output any keys to the operator. Therefore, operator access to CSPs can never be R (read access). Write access is marked with W in the table below. The zeroization of keys is marked with Z. Services that make use of keys or do checks against the built-in crypto officer or crypto user password

HMACs are marked with E for execute access. Status functions do not work with any keys or passwords, therefore they are marked with N/A.

The module provides the services listed in [Table 4-1.](#page-9-0)

Barracuda

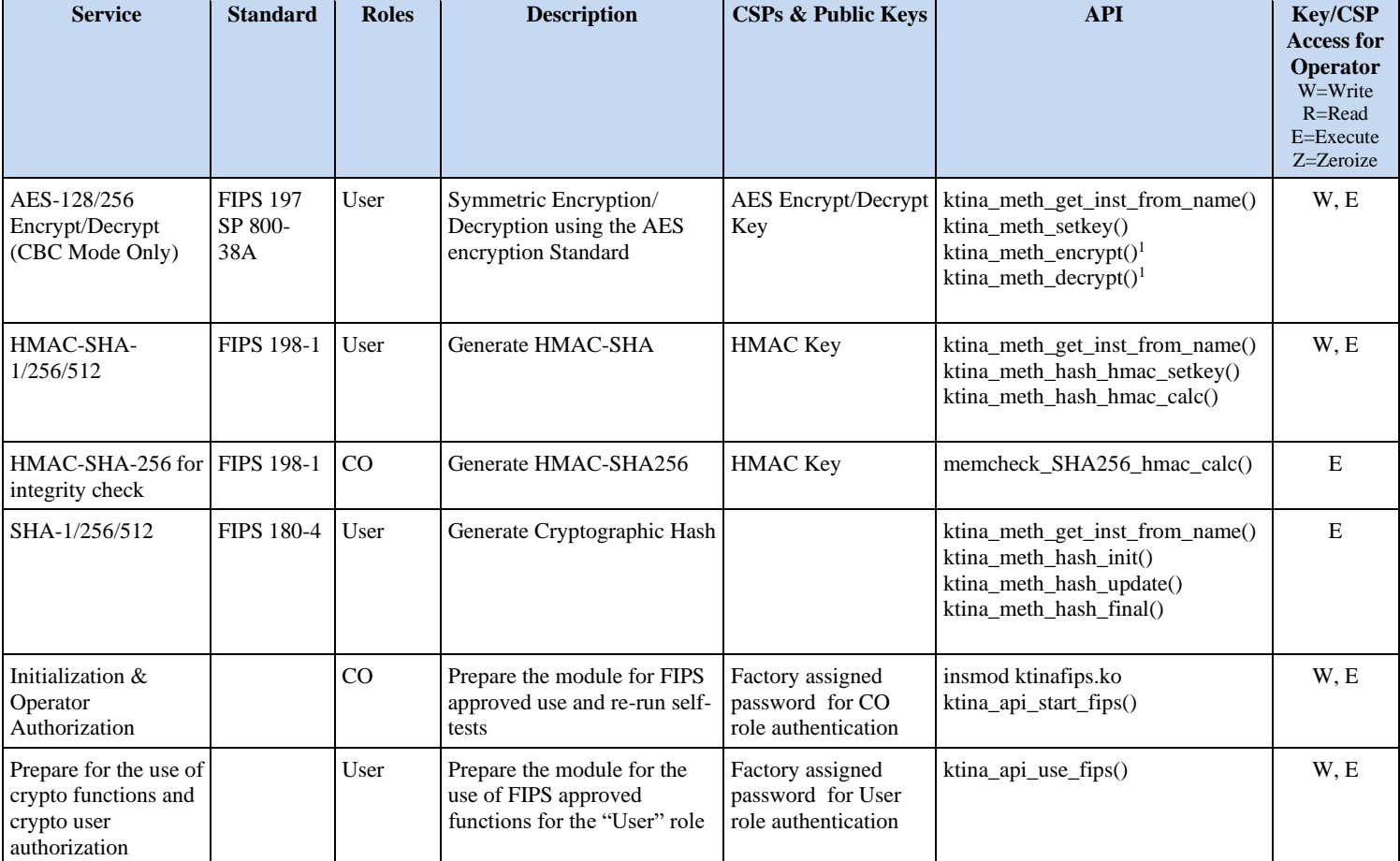

<sup>&</sup>lt;sup>1</sup> The ktina\_meth\_get\_inst\_from\_name() function must be called prior to either the ktina\_meth\_encrypt() or ktina\_meth\_decrypt() functions to obtain a context pointer that is subsequently passed to the ktina\_meth\_encrypt/ktina\_meth\_decrypt functions. This defines the algorithm used for the operation (AES).

<sup>©</sup> Barracuda Networks 2017 – This document may be reproduced only in its entirety including this Copyright Notice.

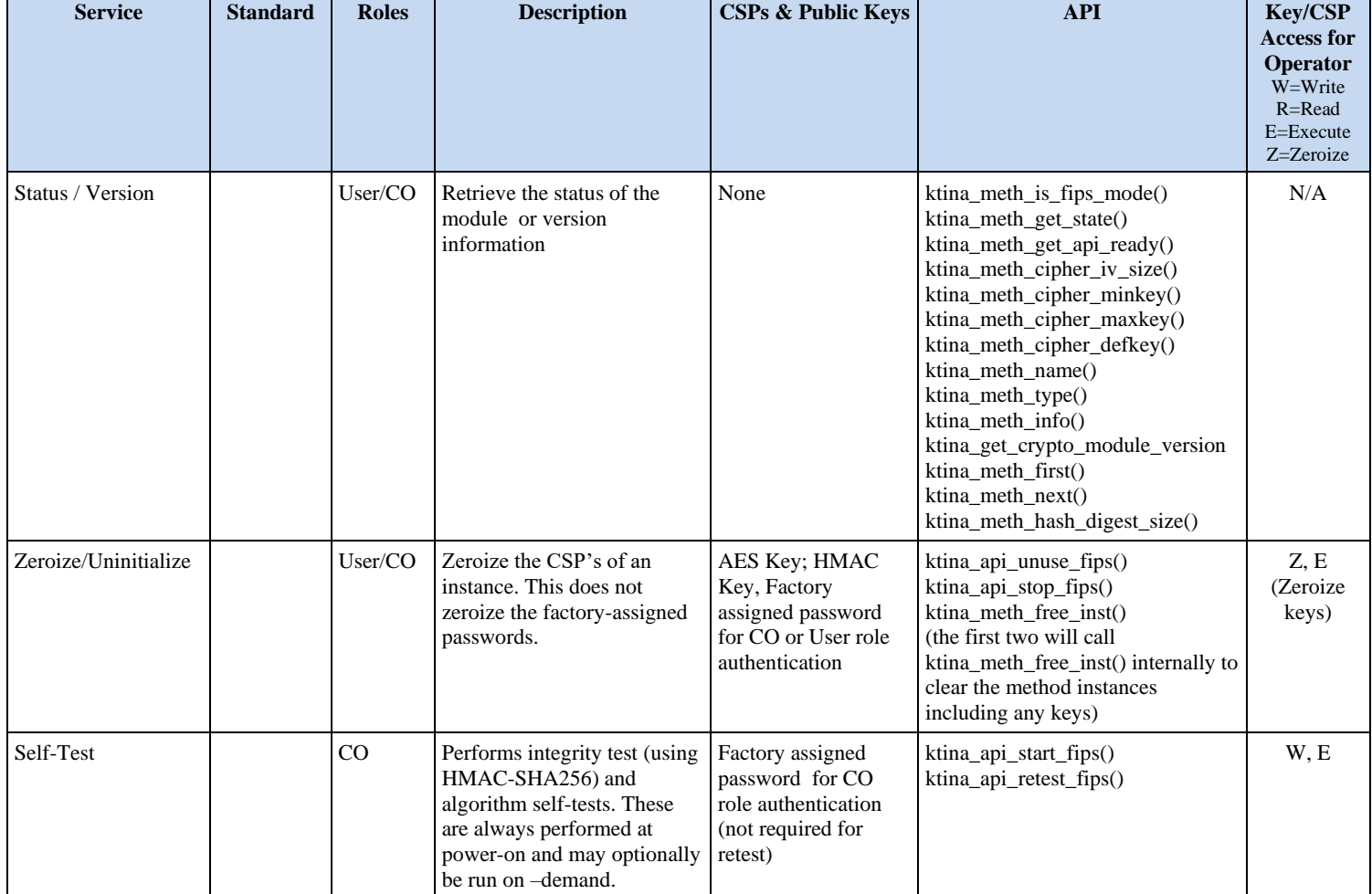

<span id="page-9-0"></span>**Table 4-1: FIPS Approved Services with Roles/CSPs**

# <span id="page-10-0"></span>**5 Physical Security**

The physical security requirements do not apply to the Barracuda KTINA FIPS Crypto Module 8.0 because the module is a FIPS 140-2 Level 1 software module and the physical security is provided by the host platform.

## <span id="page-10-1"></span>**6 Operational Environment**

The module operates on a General-Purpose Computer (GPC) which is a modifiable operating system. The module was tested on the platforms defined in [Table 2-1.](#page-3-4)

Being a kernel module that runs within the Barracuda CloudGen Firewall, CloudGen WAN and Control Center OS 8, ktinafips.ko supplies cryptographic services to other kernel modules only. It is through policy that only a single user may access these services at any time. To enforce this policy, the module is accessible only though a provided interface which prevents multiple users.

Like all loadable kernel modules, it is an extension of the the base kernel of the operating system and is protected as such.

# <span id="page-10-2"></span>**7 Cryptographic Key Management**

#### <span id="page-10-3"></span>**7.1 Critical Security Parameters (CSPs)**

Table 7-1 contains a list of keys/CSPs used in the module. Sections 7.2-7.4 describe the generation, entry, storage, output and zeroization of the keys/CSPs used in the module.

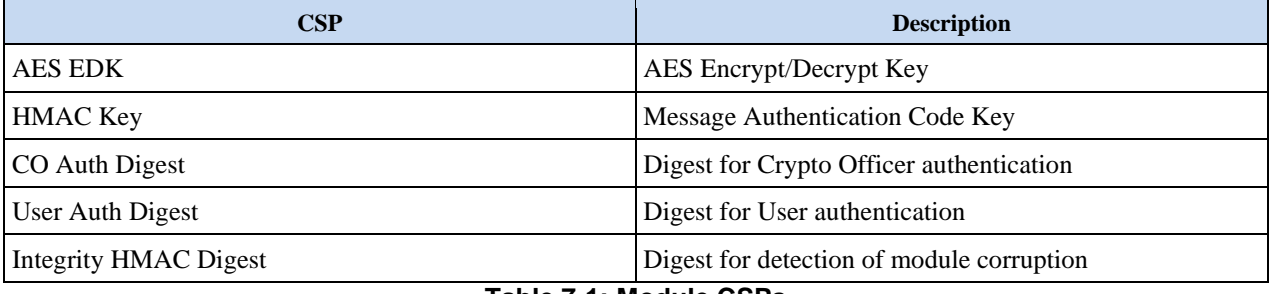

**Table 7-1: Module CSPs**

#### <span id="page-10-7"></span><span id="page-10-4"></span>**7.2 Key Generation**

The module does not support key generation.

#### <span id="page-10-5"></span>**7.3 Key Entry, Storage, Output**

No keys are persisted by the module beyond the lifetime of the API calls. All keys/keying materials are entered into the module from the consuming application (i.e., "operator") as plaintext parameters in RAM to the API functions. Keys/keying material originates within the physical boundary of the module from another FIPS validated cryptographic module that ensures that the keying material has sufficient entropy.

#### <span id="page-10-6"></span>**7.4 Zeroization**

Temporarily stored keys/ keying material are zeroized when the CO calls the ktina\_api\_stop\_fips function, the user calls the ktina\_api\_unuse\_fips function, or when the module is unloaded via rmmod. The operating system protects system memory and process space from access by unauthorized users. The operator of the cryptographic module

Barracuda KTINA FIPS Crypto Module 8.0

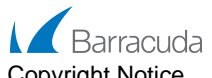

© Barracuda Networks 2017 – This document may be reproduced only in its entirety including this Copyright Notice.

should follow the steps outlined in the documentation to ensure sensitive data is protected by zeroizing the data from memory when it is no longer needed.

#### <span id="page-11-0"></span>**7.5 Entropy**

The module contains neither entropy source nor random number generators (RNG, DRBG, etc.). When keys or random numbers are required, they must be generated by another FIPS validated cryptographic module that ensures the keying material has sufficient entropy and passed in as parameters to API calls. Entropy is not passed into the module from an external source and the KTINA module does not have an entropy source.

#### <span id="page-11-1"></span>**8 EMI/EMC**

The module is a software module and was tested on standard GPC platforms that meet the applicable Federal Communication Commission (FCC) Electromagnetic Interference (EMI) and Electromagnetic Compatibility (EMC) requirements for business use as defined in Subpart B of FCC Part 15.

#### <span id="page-11-2"></span>**9 Self-Tests**

The Barracuda KTINA FIPS Crypto Module 8.0 performs the required suite of self-tests upon initialization of the module. The self-tests are performed automatically without operator intervention and meet the requirements outlined in *"Implementation Guidance for FIPS 140-2 and the Cryptographic Module Validation Program"* section 9.10. The following self-tests are performed:

Self-Tests:

- o Software integrity HMAC SHA-256
- o HMAC SHA-1 Known Answer Test (KAT)
- o HMAC SHA-256 KAT
- o HMAC SHA-512 KAT
- o SHA-1 KAT
- o SHA-256 KAT
- o SHA-512 KAT
- o AES 128 Encrypt KAT: CBC mode
- o AES 128 Decrypt KAT: CBC mode
- o AES 256 Encrypt KAT: CBC mode
- o AES 256 Decrypt KAT: CBC mode

Conditional tests are not implemented as the module does not support any algorithm requiring such tests.

The module will enter an error state on failure of any self-test and prevent servicing of any subsequent requests for cryptographic functions. The module must be power cycled to remove it from the error state. Once power cycled, the power-on self-tests will be run. If all tests pass the module will move into an operational state. If any of the self-test fails the module will move back to the error state.

<span id="page-11-3"></span>The self-tests can be performed on demand by the operator by invoking the ktina api retest fips() function.

## **10 Design Assurance**

Barracuda uses Subversion (SVN) for configuration/change management of source code. Documentation versioning is managed with Atlassian Confluence. All module source code and documentation are maintained on servers that are internal to Barracuda.

The Barracuda KTINA FIPS Crypto Module 8.0 is for use inside of Barracuda products. The module is a binary object module and is only distributed to the Barracuda development team as the FIPS 140-2 validated *ktinafips.ko*

Barracuda KTINA FIPS Crypto Module 8.0

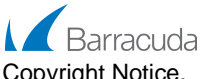

© Barracuda Networks 2017 – This document may be reproduced only in its entirety including this Copyright Notice.

binary object. The module code has a computed HMAC SHA-256 embedded in it for the software integrity test. If there are any changes to the module or the HMAC SHA-256 the software integrity test will fail. The Barracuda development teams work in secure environments with controlled access. The module and the host application are installed on one of the operational environments listed in Table 2-1.

## <span id="page-12-0"></span>**11 Mitigation of Other Attacks**

By default, this module protects against non-random keys (all bytes of key being equal) for AES. This feature may be disabled for testing by following the instructions outlined in section [2.3](#page-5-1)

## <span id="page-12-1"></span>**12 Crypto-Officer and User Guidance**

For normal operation, the ktinaAllowWeak option must be disabled for the module when it is instantiated (which is the default setting if the ktinaAllowWeak option is omitted), and the allowWeakKeys parameter of the ktina\_api\_start\_fips function must be set to 0. If the allowWeakKeys parameter differs from the allowWeakOption, the ktina\_api\_start\_fips function will fail.

The calling application is the operator (crypto-officer or user depending on the password supplied) of the module. The Barracuda KTINA FIPS Crypto Module 8.0 is for use on a GPC. It is the responsibility of the calling application to secure any keys or CSPs which are stored outside of the logical boundary of the module. The module does not provide any persistent storage of keys or CSPs.

The module maintains internal context information to identify the current user. Attempts by other users (applications) to perform any of the module's functions result in the request being rejected.

When using the module, it is also the responsibility of the calling application to use a FIPS validated module to generate random values used for keys or other CSPs that are supplied to the Barracuda KTINA FIPS Crypto Module.

## <span id="page-13-0"></span>**13 Acronyms**

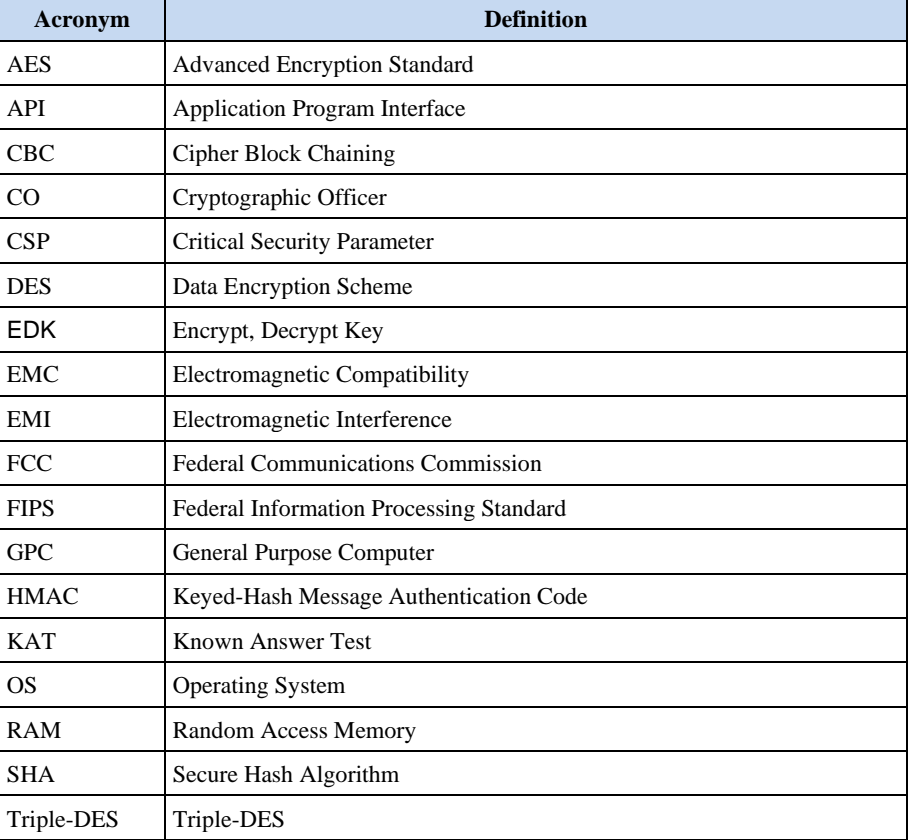

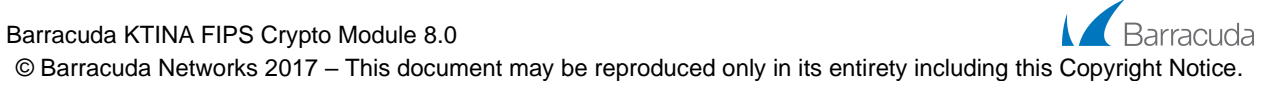